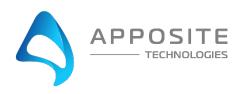

## **Netropy Traffic Generation in VMware Virtual Environments Checklist**

Please review the following and acknowledge that you meet requirements to successfully install Netropy Traffic Generator Virtual Edition

| Ready?                      | Details                                                                                                    |  |
|-----------------------------|----------------------------------------------------------------------------------------------------|--|
| Hardware Requirements       |                                                                                                    |  |
|                             | ESXI 6.5 or above                                                                                                    |  |
|                             | Adequate processing and RAM availability (especially if installing into an existing VMware environment).                                                                                                    |  |
|                             | 1Gbps (2 Port) requires:                                                                                                    |  |
|                             | <ul> <li>6 VCPUs</li> <li>32GB of RAM</li> <li>2 Hard Disks</li> </ul>                                                                                                    |  |
|                             | Intel Xeon based processor                                                                                                    |  |
|                             | Supply information for microarchitecture of processor.  ssh into the ESXI server and run the following commands and send us the results  vim-cmd hostsvc/hosthardware   grep description  (requires ssh to be enabled on ESXI host)  Results: |  |
| Administrative Requirements |                                                                                                    |  |
|                             | An engineer/administrator with thorough knowledge of:  • Virtual environments  • VMware  • vSwitch configuration  • Port group configuration  • VLAN configuration (optional)                                                                 |  |
|                             | Network assignments  Static/DHCP (circle one). If static network, provide the following information:  • IP Address:  • Gateway Address:  • Subnet mask:  • DNS Addresses (optional):  • Network time server (optional):                       |  |

|                                                                 | Detailed knowledge of network and access to change configuration, including any network devices that could disrupt traffic flow from NTGVE, for example:  • Gateway configurations  • Router configurations  • Routing protocol settings  • Firewall restrictions  • Bandwidth limitations/throttling |  |
|-----------------------------------------------------------------|----------------------------------------------------------------------------------------------------|--|
|                                                                 | Adequate time to dedicate to setting up the environment and performing necessary troubleshooting                                                                                                    |  |
|                                                                 | Root/admin level access to the ESXI server                                                                                                    |  |
|                                                                 | Permission to create and edit VMs, vSwitches, Port Groups, and possibly set CPU affinity                                                                                                    |  |
|                                                                 | Ability to enable security policies on vSwitches and Port Groups including:                                                                                                    |  |
|                                                                 | Promiscuous mode                                                                                                    |  |
|                                                                 | Forged Transmits                                                                                                    |  |
|                                                                 | MAC changes                                                                                                    |  |
|                                                                 | Set or Edit VLAN IDs                                                                                                    |  |
| Requirement for Passthrough (If assigning VMs to Physical NICs) |                                                                                                    |  |
| 1Gbps                                                           |                                                                                                    |  |
|                                                                 | Intel 82571EB or similar cards                                                                                                    |  |
|                                                                 | Processor must support VT-d                                                                                                    |  |
|                                                                 | Ability to reboot ESXI (sometimes necessary when enabling passthrough)                                                                                                    |  |